## **Prohlížení záznamů**

Záznamy lze prohlížet přes [hlavní dokument](https://docs.elvacsolutions.eu/pages/viewpage.action?pageId=51839752) vybrané evidence. Evidenci lze vyvolat z [navigačního panelu.](https://docs.elvacsolutions.eu/pages/viewpage.action?pageId=51839700)

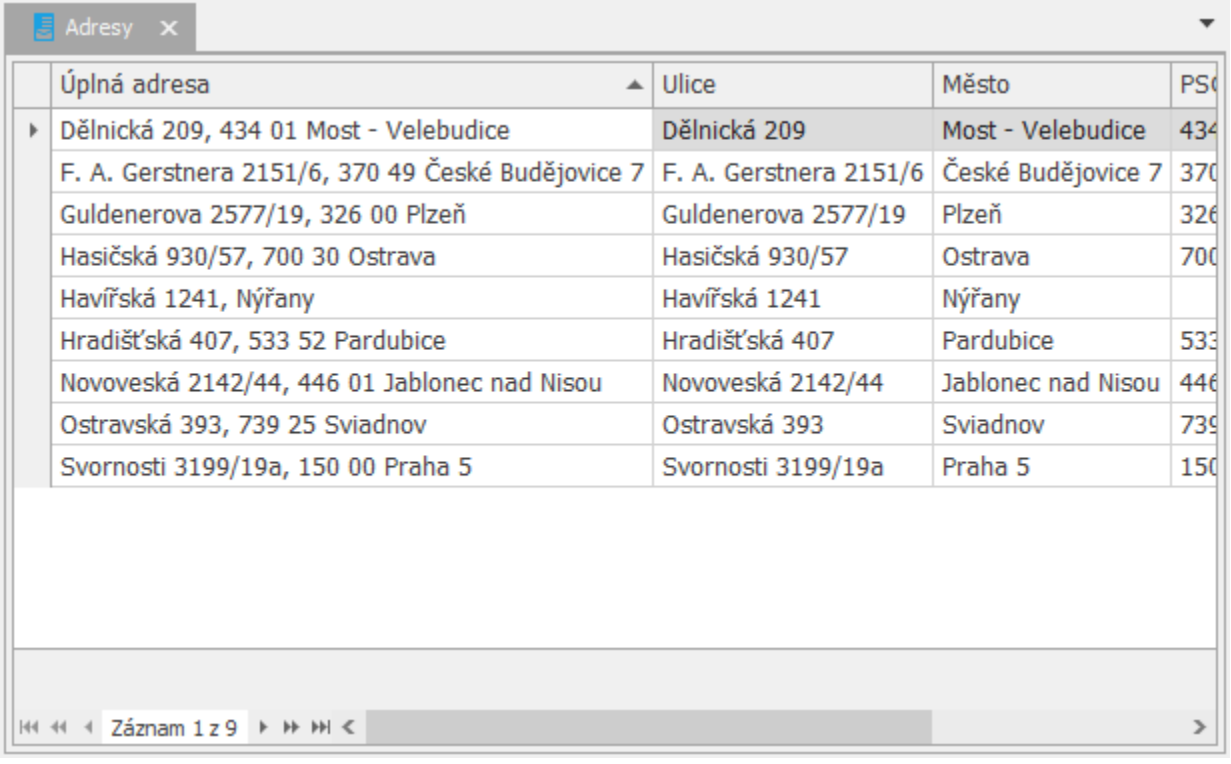

## **Upozornění**

Pro zobrazení záznamů z konkrétní evidence potřebuje mít uživatel nastavené [dostatečné oprávnění](https://docs.elvacsolutions.eu/pages/viewpage.action?pageId=51846580) pro čtení záznamů. Pokud v [navigačním panelu](https://docs.elvacsolutions.eu/pages/viewpage.action?pageId=51839700) nebo ve vyhledávači (*CTRL+G*) nevidíte evidenci, kterou ke své práci potřebujete, kontaktujte administrátora systému.